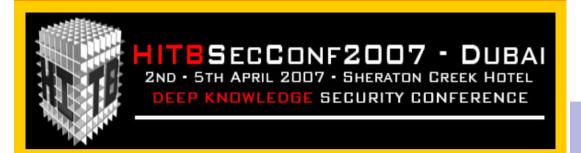

# X.25 Networks in the Arab world

Actual present,
next future &
field experiences analysis
of an underestimated
(and still actual)
security issue.

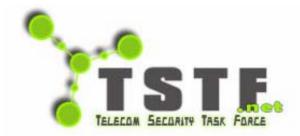

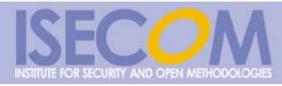

Sheraton Dubai Creek,
Dubai, U.A.E.
April 5th, 2007
TRACK 1

Raoul "Nobody" Chiesa

Board of Directors Member at TSTF & ISECOM

INSTITUTE FOR SECURITY AND OPEN METHODOLOGIES – ISECOM.ORG

TELECOM SECURITY TASK FORCE – www.TSTF.net

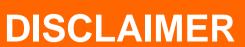

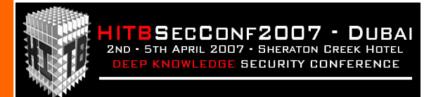

- We do not recommend that you use this material for unauthorised access to telecommunications operators', private companies' or governments' infrastructures and/or systems.
- We cannot be held responsible if you decide nevertheless to explore such networks and systems, find them fascinating, start getting sloppy and leave tracks that finally gets you in troubles!
- The X.25 addresses used in the slides can be sometimes real and sometimes fake: in the first case they could be out-of-date, else they're still existing and they've been used for clear example purposes. In any case, the real X.25 addresses mentioned as evidences have been taken from **public** or private (personal) sources and their publication does not mean in any case an invitation to attack or test the connected systems.
- The information contained within this presentation does not infringe on any intellectual property nor does it contain tools or recipe that could be in breach with international and local laws known by the Author at the time of this publication for HITB 2007 Dubai.

### **AGENDA**

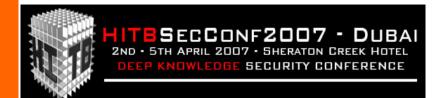

- Intro
- Basic know-how
- Advanced know-how
- Arabic X.25 networks 2007 survey
- The Banner's Gallery!
- X.25 Hacking & Real-life Evidences
- **Upcoming 0-day X.25 trends**
- **Conclusions**
- References, contacts
- Q&A

**ONLY FOR HITB DUBAI** 

**FUNNIEST PART!** 

YEAH, UPCOMING FUTURE...

### **INTRO**

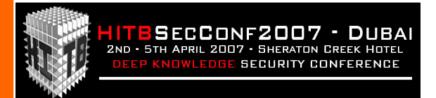

[This Talk]

[The Speaker]

[T.S.T.F.]

[Why are we talking about X.25 security in 2007?]

### THIS TALK

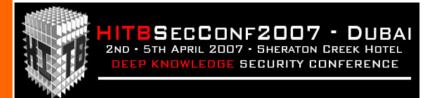

- # This talk will analyze nowaday's Arab X.25 networks from a security point of view, and detail its hacking evolution over the last decade.
- # Suggested target audience includes CSOs, CTOs, Professional Penetration Testers, Security Auditors, Security Experts, CEOs, CIOs.
- ## After a **brief basic overview**, we will cover the following **key issues**:
  - Arabic Countries overview (X.25 Addressing Format)
  - Customer's and Attacker's users typology
  - X.25 exploiting
  - Field experiences
  - Recent and upcoming 0-day X.25 security issues

**NOTE**: This talk will **not** deeply analyze many X.25 topics: in you are interested in learning more, please refer to the talk I gave at Hack in the Box K.L. back in 2005, named "X.25 (in)SECURITY in year 2005: What, Why, When, Who, How (not anymore) uncovered data networks, (yet) covered targets).

(www.packetstormsecurity.org/hitb05/BT-Raoul-Chiesa-X25-Security.pdf)

### THE SPEAKER

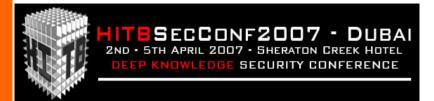

- Board of Director's Member at CLUSIT (Italian Computer Security Association, ITALY), ISECOM (Institute for Security and Open Methodologies, USA), OWASP Italian Chapter (Open Web Application Security Project, USA), TSTF (Telecom Security Task Force).
- X.25 hacker, when it wasn't "a crime"
- **♯** Official ISECOM OSSTMM Key Contributor (1.5, 2.0., 2.1, 2.2, 3.0

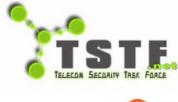

he Open Web Application Security Project

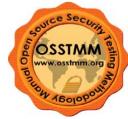

per la Sicurezza Informatica

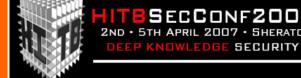

### About T.S.T.F.

| 1 | M | h | O | 'S | ۱۸  | /h | 0            |
|---|---|---|---|----|-----|----|--------------|
|   |   |   | v | •  | w ı | ,  | $\mathbf{U}$ |

- 35 years combined GSM telecommunications experience;
- □ 50 years combined information security experience;
- ☐ A unique view on telco security **nobody else does it**;
- Active research (papers, tools, forums);
- Experience in Europe, Asia, USA;
- ☐ Self-funded, no "business experts" running it, no VCs.

### **Networked structure**

- ☐ Structure similar to the Global Business Network (<a href="http://www.gbn.org/">http://www.gbn.org/</a>);
- No central office, global coverage;
- Leverage on each individual's skills and services;
- Leverage on network effect.

# T.S.T.F. Key People

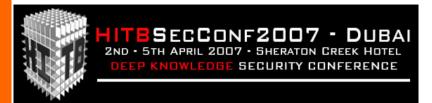

**#** Emmanuel Gadaix (Thailand)

# Philippe Langlois (France)

# Fabrice Marie (Singapore)

Raoul "Nobody" Chiesa (Italy)

**Stavroula** "Venix" Ventouri (Greece)

### WHY ARE WE TALKING ABOUT **X.25 SECURITY IN 2007?**

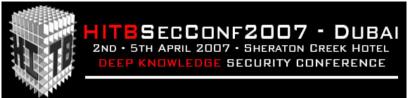

- **#** Because of our **security testing** and **R&D experiences** on this protocol set, started back around the **late 80's**.
- # Because X.25 has been the first commercial global data network. Widely used because it was the only applicable choice (Internet was only available for the academics and the government's employees; later, embargo in some countries of the world did the rest of the job) from 70's to 90's.
- # During the '90 many commercial companies went to the Internet, but they kept their X.25 access and contracts (that, usually, are still active, even if they forgot about it!).

### WHY SHOULD YOU BE **INTERESTED IN THIS?**

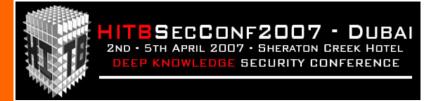

- # During the 90's we encountered a huge number of breaches on tested infrastructures, usually getting access via the main X.25 company' links. More than 90% of them was found insecure.
- ₩ We kept on finding open doors while pentesting companies with X.25 leased lines (1996->2007); these doors always brought the Tiger Team to the core of the target network.
- ₩ New connections and new services that lay on X.25 communications still get launched, also when if you don't know it or even think it'd be possible...
- **38** We are now in year **2007**, and hacking "news" are still upcoming.

### **BASIC KNOW-HOW**

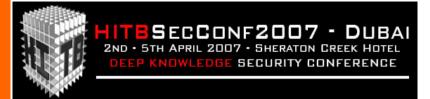

[What's this?]

[ How it works?]

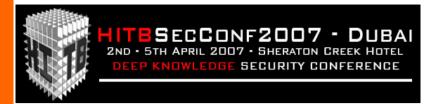

" X.25 is used in a Packet Switched Network and in 1964 was designed by Paul Baran of the RAND Corporation for use with the Public Data Network (PDN) and unreliable analog telephone services.

The idea was to connect a dumb terminal to a packetswitched network.

In 1976 X.25 became a standard under the CCITT, now International Telecommunications Union Telecommunication Standardization Sector (ITU-T)."

# **INTRODUCTION: WHAT'S** THIS?

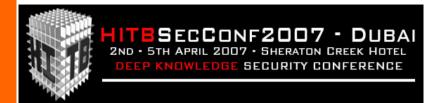

- # An International Packet Switched Data Network (PSDN).
- A model very similar to Public Switched Telephone Networks (PSTN).
- **3** main packet type:
  - □ Data
  - Control
  - **△** Facilities.
  - ☐ International standards (X.25/X.29, X.28, X.75, X.121) created by ITU (International Telecommunications Union, Switzerland) in the 70's.
- # Each subscriber has an international X.25 address (N.U.A., Network User Address) assigned to a leased line, with one or more logical channels.
- X.25 networks owned both by national telcos (mainly) and private operators.
- ₩ Weird customers... wait until the end of this talk ©

### **INTRODUCTION: HOW IT WORKS?**

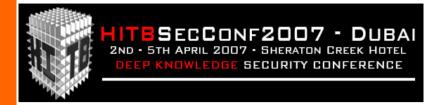

- # Subscriber A can call Subscriber B in order to establish a switched virtual circuit (SVC) call or a permanent virtual circuit (PVC).
- Only the traffic is billed, and customers don't pay the "connection-time".
- # Both on SVCs and PVCs links is possible to talk over many different protocols (TCP/IP, host-to-host, SNA, proprietary, voice, Kermit....).
- **X**.3 PAD capabilities are implemented in **major OS**:
- most of \*NIX flavours
- Cisco IOS
- DEC VAX & HP AXP VMS/OpenVMS
- AS400 (OS400)
- old stuff, just like the movie "Wargames"
- strange or unknown systems: really A LOT!!

### **HOMEWORK**

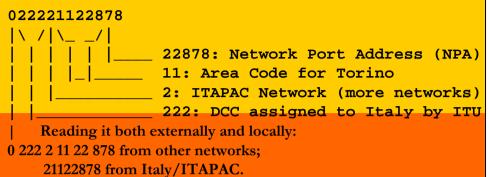

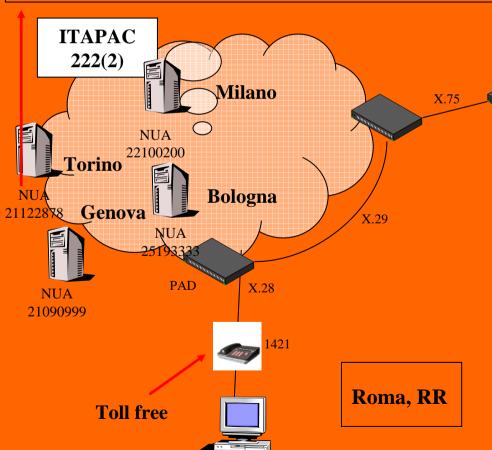

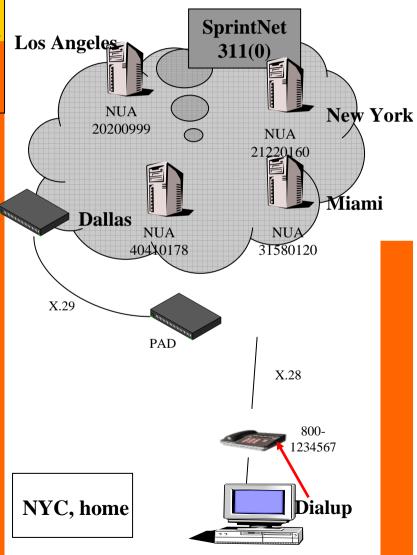

<tcpbgp@softhome.net>

Pablo Carretero aka Darkcode

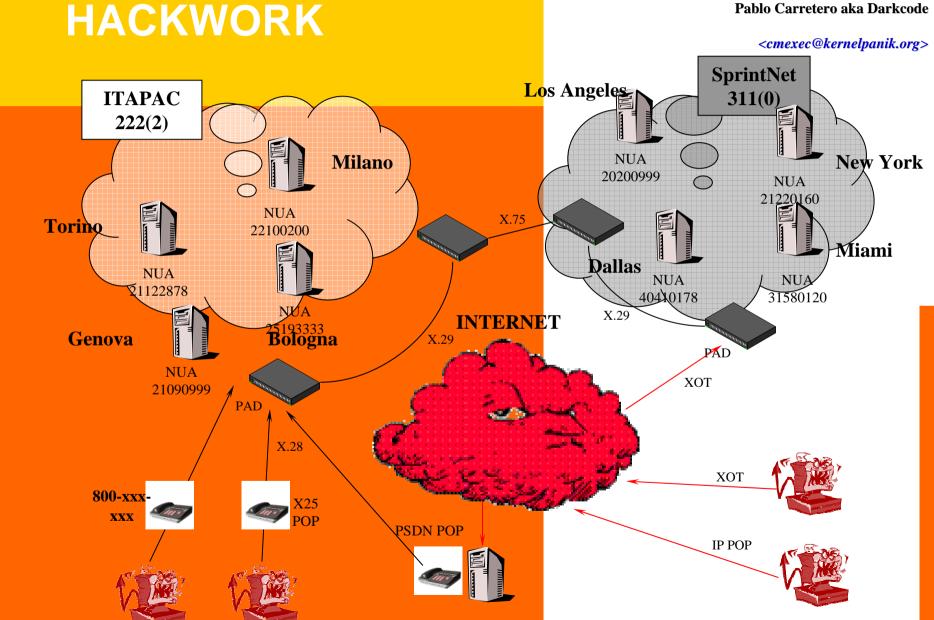

### **ADVANCED KNOW-HOW**

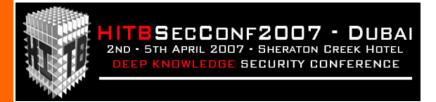

[ NUA Addressing & DNICs ]

[X.25 Scanning Examples]

[X.25 Survey: Analyzed Arab Networks]

# **X.25 ADDRESSING (1/2)**

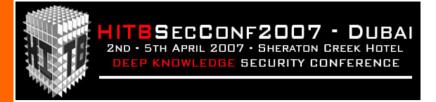

- X.25 hosts are identified by:
  - NUAs: one device/system could be configured in order to manage different multiple assigned NUAs, othwerwise could be linked to more X.25 networks, even with the same NUA and a different DNIC (USA/SprintNet->WW Partners, Bahrain/TymNet, ...).
  - ...but you may also find more systems linked to a single NUA (a.k.a. "subaddressing")
  - **Mnemonics**: only on some public network eg Tymnet, SprintNet, Autonet, SITA, ...
  - ...think of 031069 Tymnet-gw and those *one-step-ahead* private X.25 networks.

**NOTE:** X.25 addresses are reserved and should not be disclosed.

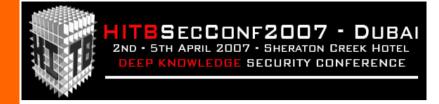

# **X.25 ADDRESSING (2/2)**

- # X.121 address: **DNIC** + **NUA** = 15 digits max.
  - ☑ DNIC is a 4 digits international code: DCC + NCC
  - □ DCC is assigned on a geographical basis by ITU (world's areas)
  - ► NC = Network Code (X.25 operators)
- **%** (Local) NUA: **12 digits max** (typically 6->10). In many networks the is derived from the country itself national *PSTN numbering plan* (area codes referred to towns or areas of the country)
- **#** For example:

| <b>→</b> | DNIC (4)<br>311-0 | AC<br>212 | NPA<br>10126 | (USA, SprintNet, NYC)       |
|----------|-------------------|-----------|--------------|-----------------------------|
| <b></b>  | 280-2             | 21        | 229          | (Cyprus, CytaPac, Limassol) |
| <b>→</b> | 424-3             | 140       | хх-ууу       | (U.A.E., EMDAN, some town)  |

### **DNIC WORLD AREAS**

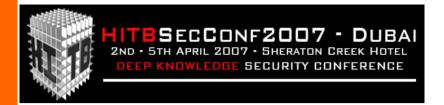

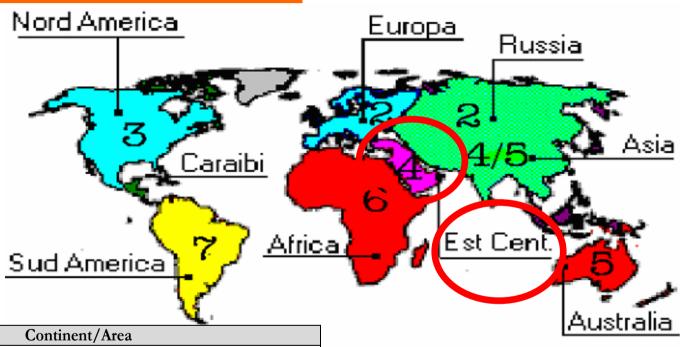

| Zone | Continent/Area                                                             |  |  |  |
|------|----------------------------------------------------------------------------|--|--|--|
| 1    | Satellite connections for InmarSAT Voice/Dati(Atlantic, Pacific and Indian |  |  |  |
|      | oceans)                                                                    |  |  |  |
| 2    | Europe, Ex URSS                                                            |  |  |  |
| 3    | North America, Central America, some Carribean areas                       |  |  |  |
| 4    | Asia                                                                       |  |  |  |
| 5    | Oceania                                                                    |  |  |  |
| 6    | Africa                                                                     |  |  |  |
| 7    | Part of Central America, Carribean and South America                       |  |  |  |

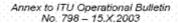

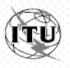

#### INTERNATIONAL TELECOMMUNICATION UNION

CCONF2007 - DUBAI RIL 2007 - SHERATON CREEK HOTEL DGE SECURITY CONFERENCE

TSB TELECOMMUNICATION STANDARDIZATION BUREAU OF ITU

LIST OF DATA NETWORK IDENTIFICATION CODES (DNIC) (According to ITU-T Recommendation X.121)

(POSITION ON 15 OCTOBER 2003)

Geneva, 2003

#### **INDONESIA**

INDONESIA. Annex to ITU OB 714-E - 11 - 15.04.2000

#### **INMARSAT (OCEANI)**

INMARSAT 111 1 Atlantic Ocean-East

111 2 Pacific Ocean

111 3 Indian Ocean

111 4 Atlantic Ocean-West

#### **IRAN**

### IRAN (REPUBLIQUE ISLAMIQUE D') 432 1 IranPac

IRLANDE 272 1 International Packet Switched Service

**IRELAND 272 3 EURONET** 

IRLANDA 272 4 EIRPAC (Packet Switched Data Networks)

272 8 PostNET (PostGEM Packet Switched Data Network)

#### ISLANDA/ICELAND

ISLANDE 274 0 ISPAK/ICEPAC

#### ISRAELE

**ISRAEL 425 1 ISRANET** 

#### ΙΤΔΙ ΙΔ

ITALIE 222 1 Rete Telex-Dati (Amministrazione P.T. / national)

ITALY 222 2 ITAPAC X.25

ITALIA 222 3 PAN (Packet Network)

#### 222 6 ITAPAC - X.32 PSTN, X.28, D channel

222 7 ITAPAC International

223 3 ALBADATA X.25

223 4 Trasmissione dati a commutazione di pacchetto X.25 (UNISOURCE ITALIA S.p.A.)

223 5 Trasmissione dati a commutazione di pacchetto X.25 (INFOSTRADA S.p.A.)

223 6 Trasmissione dati a commutazione di pacchetto X.25 (WIND Telecomunicazioni S.p.A.)

#### JAPAN/GIAPPONE

JAPON 440 0 GLOBALNET (Network of the Global VAN Japan Incorporation)

JAPAN 440 1 DDX-P (NTT Communications Corporation)

#### **JAPON 440 2 NEC-NET (NEC Corporation)**

440 3 JENSNET (JENS Corporation)

440 4 JAIS-NET (Japan Research Institute Ltd.)

440 5 NCC-VAN (NRI Co., Ltd.)

440 6 TYMNET-JAPAN (JAPAN TELECOM COMMUNICATIONS SERVICES CO., LTD.)

440 7 International High Speed Switched Data Transmission Network (KDD)

440 8 International Packet Switched Data Transmission Network (KDD)

441 2 Sprintnet (Global One Communications, INC.)

441 3 KYODO NET (UNITED NET Corp)

#### **441 5 FENICS (FUJITSU LIMITED)**

441 6 HINET (HITACHI Information Network, Ltd.)

441 7 TIS-Net (TOYO Information Systems Co., Ltd.)

441 8 TG-VAN (TOSHIBA Corporation)

JAPON 442 0 Pana-Net (MATSUSHITA ELECTRIC INDUSTRIAL CO. LTD.)

JAPAN 442 1 DDX-P (NTT Communications Corporation)

JAPON 442 2 CTC-P (CHUBU TELECOMMUNICATIONS CO., INC.)

H 2

**DNIC/1** 

HITESECCONF2007 - DUBAI

DEEP KNOWLEDGE SECURITY CONFERENCE

Each country has got at least one X.25 network (or more).

# **DNIC/2: THE AUSTRALIA CASE**

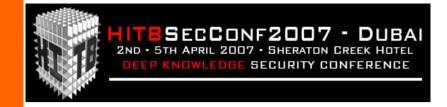

#### Australian Network Identifiers:

| Prefix           | Allocation Date  | Organisation                |                                                                                                    |
|------------------|------------------|-----------------------------|----------------------------------------------------------------------------------------------------|
| 5052             | 30 June 1991     | Telstra Corporation Ltd     | Control of the Control of the Contro |
| 5053             | 30 June 1991     | Telstra Corporation Ltd     |                                                                                                    |
| <b>5054</b> 1    | 6 September 1994 | AAPT Ltd                    |                                                                                                    |
| <b>5054</b> 2    | 6 September 1994 | AAPT Ltd ◀                  | <b></b> Sub-carrier                                                                                                    |
| <b>5054</b> 3    | 6 September 1994 | AAPT Ltd                    |                                                                                                    |
| <b>5056</b> 0    | 16 February 1994 | SingCom (Australia) Pty Ltd |                                                                                                    |
| <b>5056</b> 8    | 16 February 1994 | SingCom (Australia) Pty Ltd | Sub-carrier                                                                                                    |
| <b>5056</b> 9    | 16 February 1994 | SingCom (Australia) Pty Ltd |                                                                                                    |
| <b>5057</b> 3000 | 30 June 1991     | Fujitsu Australia Ltd       |                                                                                                    |
| <b>5057</b> 3500 | 19 February 1992 | Department Of Defence       |                                                                                                    |
| <b>5057</b> 90   | 17 November 1993 | Department Of Defence       | Critical                                                                                                    |
| <b>5057</b> 91   | 17 November 1993 | Department Of Defence       |                                                                                                    |
| <b>5057</b> 99   | 23 February 1995 | Telstra Corporation Ltd     | (and shared!)                                                                                                    |

5052 = Austpac

5053 = Austpac International (formerly Midas / OTC Data Access) 5054 = Australian Teletex Network

5057 = Australian Private Networks

NB The allocation dates are official allocation dates, not necessarily actual dates. Austpac existed long before 1991.

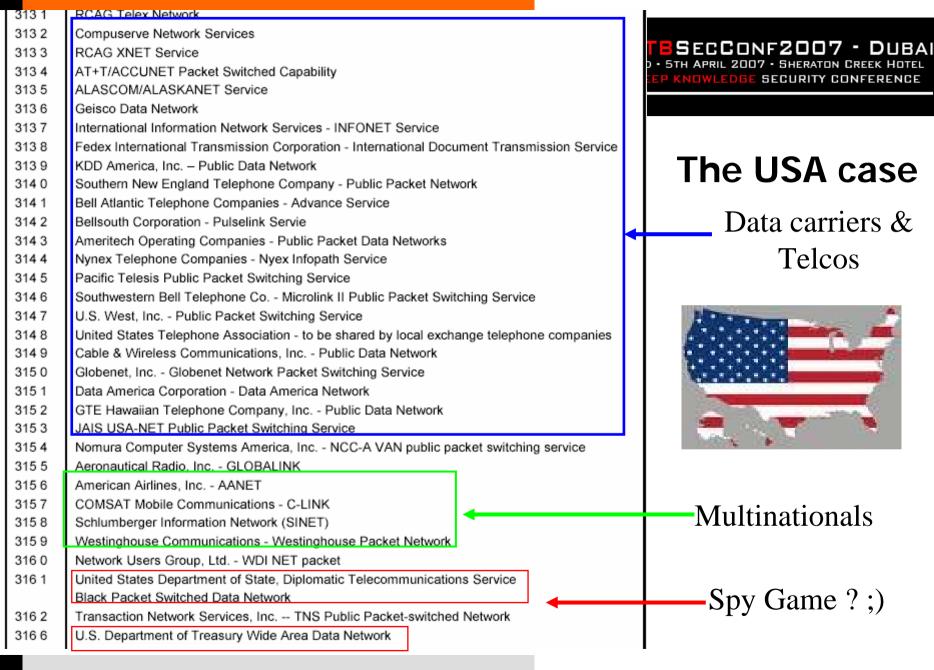

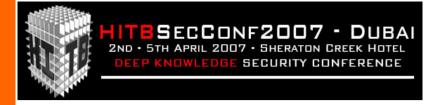

### DNIC/4: THE U.A.E. CASE

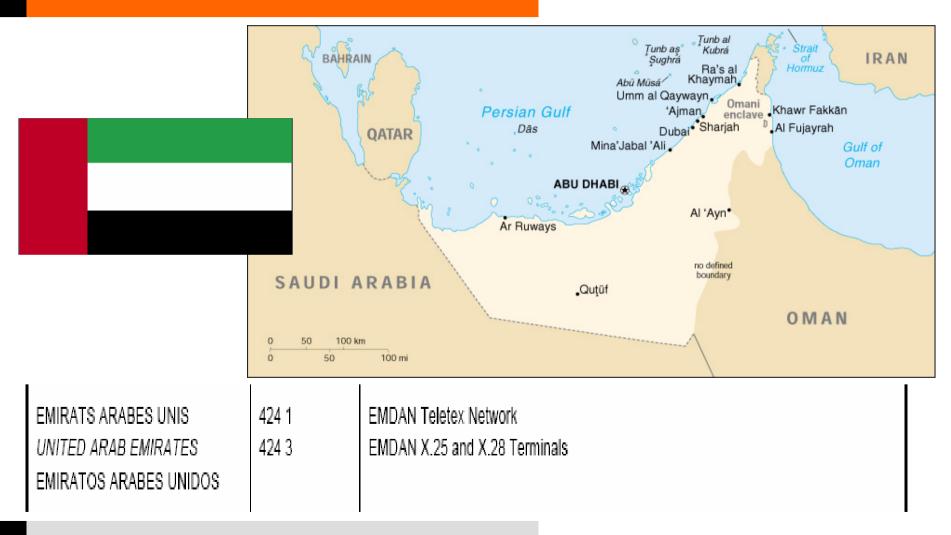

### X.25 INTERNATIONAL ROUTING

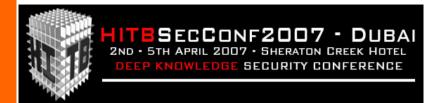

- ## Since "once upon a time", x.25 intl. routing has never been reliable.
- Not all countries can call all networks.
- # As a obvious consequence, X.25 scanning sometimes can suck a lot, if you're not experienced enough:
  - France/Transpac is good for scanning **Africa**.
  - Italy/Itapac is good for scanning **South America**.
  - Germany/DatexP is good for **Asia-Pacific** scanning.
- # International routing issues have been noticed and observed in many countries, due to X.121 bandwidth limitations. Because of:
  - poor countries
  - not enough budget
  - intl X.25 calls...except for hackers!

# "WARGAMES" & **SCANNING**

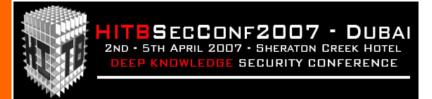

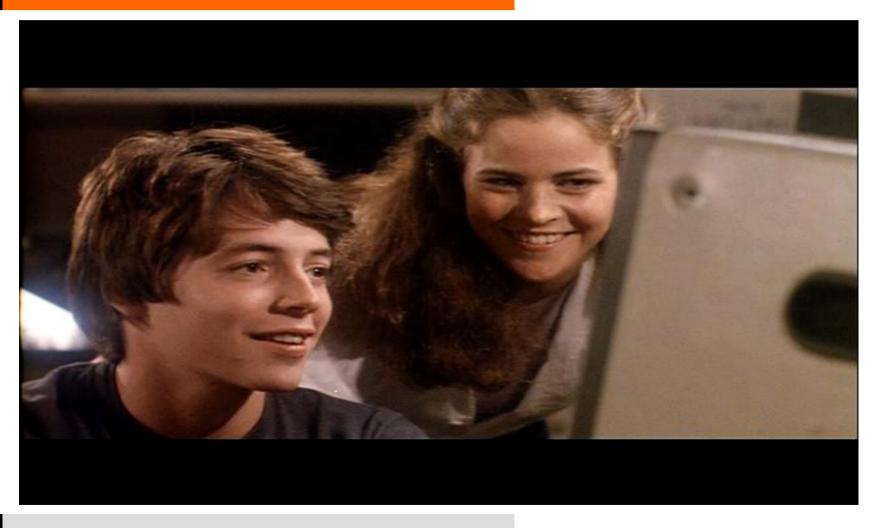

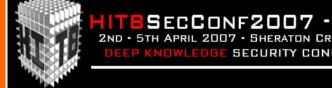

### WARDIALING...

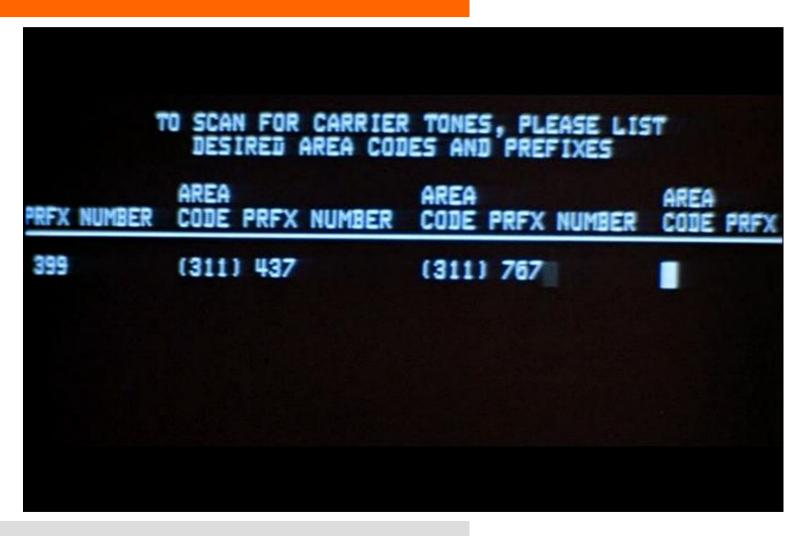

## X.25 WARDIALING: **SCANNING FOR TARGETS 1/3** (Cyprus)

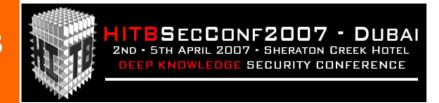

```
Scanning from NUA: 0280221000 started on 15-OCT-1994 15:29:30.75
0280221091 %COM
                 DPOP STATION
0280221092 %COM
                    ECHO STATION
0280221093 %COM
                    TRAFFIC GENERATOR
0280221101 %CLR QCC
0280221102 %CLR DTE
0280221106 %CLR DTE
0280221107 %COM
0280221108 %CLR DTE
0280221117 %CLR OCC
0280221118 %CLR DTE
                    MINISTRY OF HEALT, VAX/VMS
0280221121 %COM
0280221122 %COM
                    IBM AIX UNIX
0280221125 %CLR DTE
0280221147 %CLR_RPE SUBADDRESS 48 CYTA Pager via x.25
0280221199 %COM
                    CISCO
0280221206 %COM LOGON: ??
0280221225 %COM
                    CISCO
0280221229 %COM CISCO BYBLOS BANK S.A.L. - LIMASSOL/CYPRUS ACS-CYPRUS
LINE 6
                    COM/DTE
0280221248 %COM
0280221273 %CLR DTE
0280221274 %CLR OCC
0280221276 %CLR
Scanning ended with NUA: 0280221396 on 15-OCT-2000 15:46:36.32
```

## X.25 WARDIALING: SCANNING FOR TARGETS 2/3 (Canada)

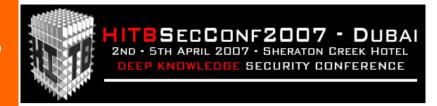

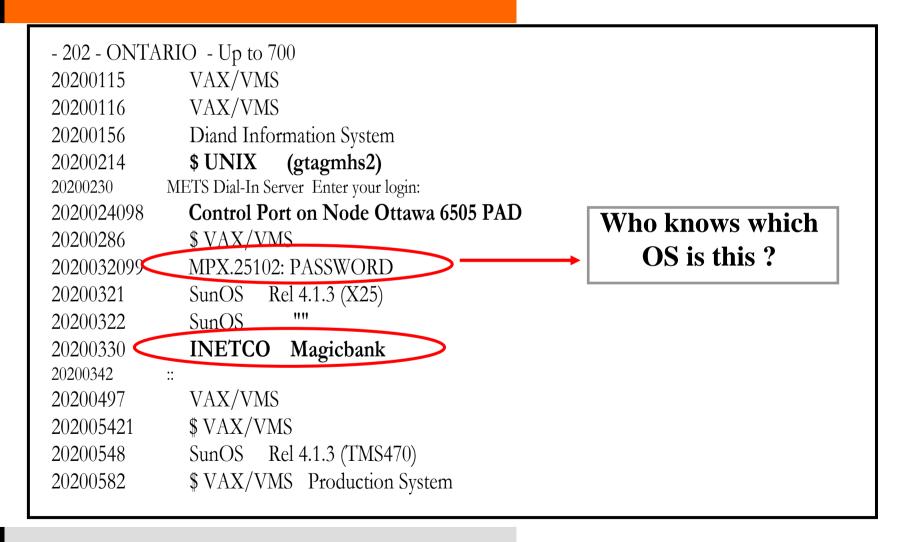

## X.25 WARDIALING: SCANNING FOR TARGETS 3/3 (Luxembourg)

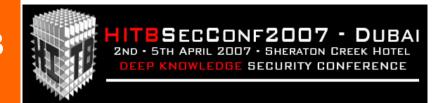

# cat 027049xxxx

0270441057 busy (a few channels available)

0270442208 strange, crashes Putty

0270442187 yodette FTP READY

0270442207 com then hangs up

0270442308 2 channels only, PAD on subaddress 98

0270442317 pad without password as for 0270442308

0270442299 disconnects (DTE subscanning ??)

0270449585 SCO Unix on subaddress 20 and 21: SCO OpenServer(TM)

Release (umialt.transardenna.lu) ettyEt00)

0270449416 CISCO with angry banner

0270449530 IBM AIX Unix

027044956**7 IBM AIX Unix** 

0270449529 **Qne more IBM AIX Unix** 

0270449499 nothing (COM and drops)

# 2007 X.25 Survey on some Arab countries

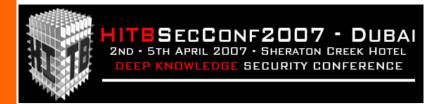

**#**The following X.25 networks have been analyzed:

- Bahrain
- Brunei
- Iran
- Lebanon
- Pakistan
- Qatar
- Saudi Arabia
- UAE

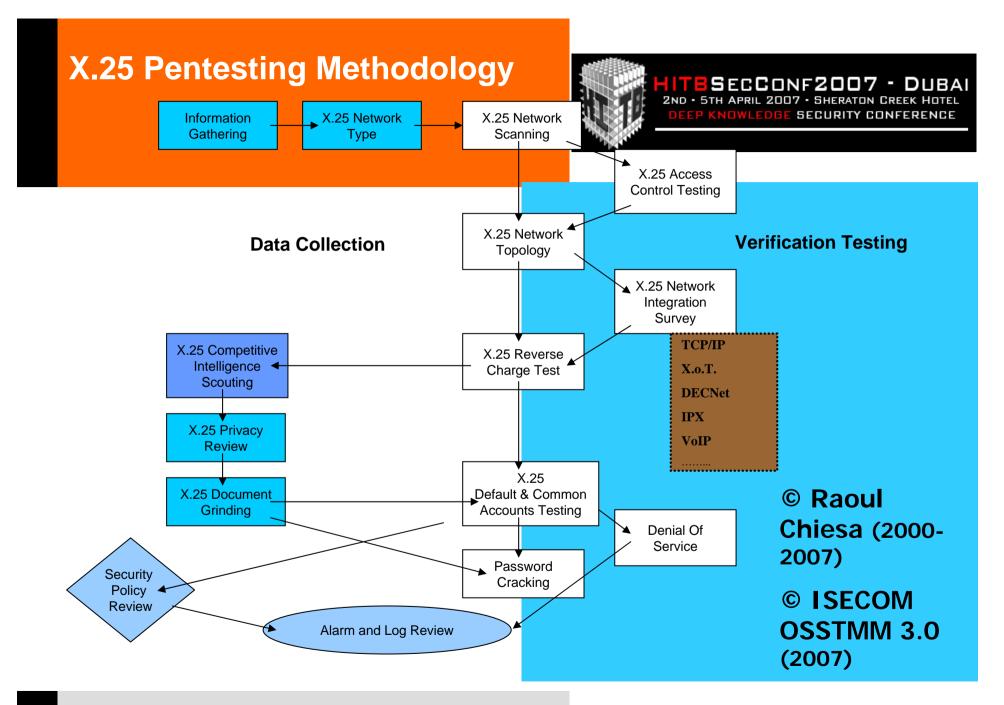

# Bahrain: information gathering/1

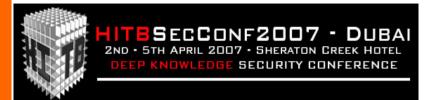

**BAHRAIN - BASIC GLOBAL CONNECTION SERVICE** 

\_\_\_\_\_\_

(+3h GMT)

Last Update: May 18, 1993

Bahrain Telecommunications Company (BTC) Net. Name: BAHNET

238 Road 1704 Manama 317 Diplomatic Area

Bahrain

**Contact Customer Services and Sales:** 

Mr. Ali Abdulla Algami Tel: (973) 885312

(973) 885274

Fax: (973) 885566 or 883451

DNIC: 4263

Telex: (490) 8790

Tariff Dept.:

Khalil Ebrahim Fardan Tel: (973) 885433

Fax: (973) 885016 Telex: (490) 7892

**Engineering:** 

Eng. - Yaqoob Sabt

Hardware Eng. - Mirza Aldurazi

Tel: (973) 883463

Fax: (973) 883461 or 252535

Telex: (490) 8000

# Bahrain: information gathering/2

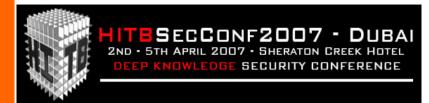

------ OPERATIONAL/TECHNICAL INFORMATION ------

1. FIRST LINE CUSTOMER SERVICE/TROUBLE REPORTING:

Contact: Mr. Ali A. Aligami

Hours of Operation: Sat-Wed 7am-2pm, Thur 7am-1pm

Phone: (97.3)885312 and 885274

Telex: (490) 8790

Fax: (97.3)885566 or 883451

Ontyme: INTL.BTCCOM Dialcom: INT.011

2. NETWORK INFORMATION ADDRESS: n/a

3. TEST ADDRESS: 4263007450004 Drop Host 426300446921 Echo Host

4. ASYNC ACCESS PROCEDURES:

- 1) Upon connection, type in a period (.) until it is echoed. Follow this by the (RETURN) key.
- 2) A greeting message followed by an asterisk (\*) will be printed.
- 3) Enter your destination X.121 host address followed by the (RETURN) key, then enter your username and password to connect to your destination.
- 4) At any moment, you may return to the asterisk prompt from the data mode by pressing (ctrl p) keys together. Pressing (RETURN) at the asterisk takes you back to data transfer mode.

# **Bahrain: NUA format** guessing

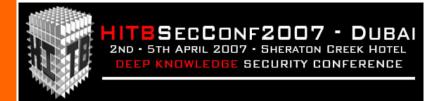

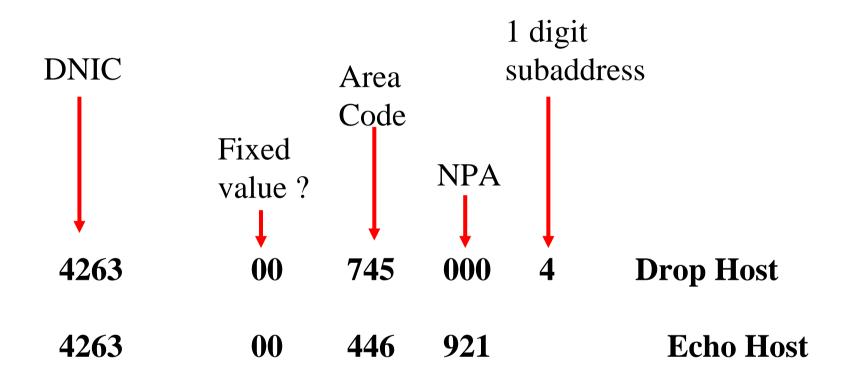

This means that our scan format will be:

4263

**00** 

XXX

yyy

 $\mathbf{z}(\mathbf{z})$ 

## Brunei NUA Format & Scannings

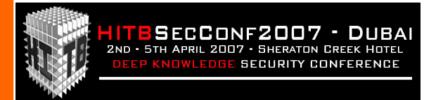

0528220097 %COM TRAFFIC GENERATOR

0528220098 %COM ECHO STATION

0528220099 %COM DROP STATION

0528220111 %COM HANGS UP

0528220136 %COM PAGER BY TELEKOM

0528220198 %COM WELCOME TO JABATAN TELEKOM

RAPID PAGE SERVICE

0528220228 %COM HANGS UP

**#** ...Meaning that our scan format will be:

0 5282 20 xxx

0 5282 10 xxx

O 5282 xx yyy

#### **Iran NUA Format**

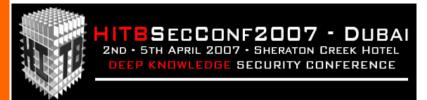

**#** We obtained the following X.25 NUAs:

0432121132297

0432171000111

**X** So, our NUA scanning format could be:

4321 21 132 0 XXX

0 4321 71 000 XXX

**#** Automatizing it...

4321 0XX ууу ZZZ

#### **UNCOMMENTED**

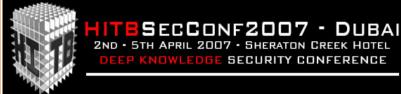

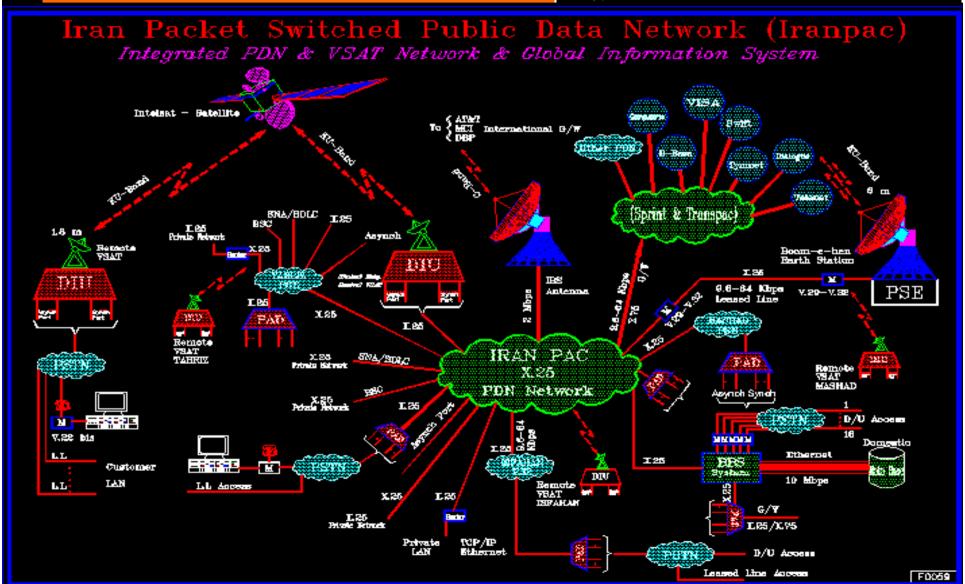

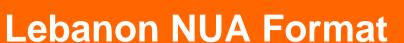

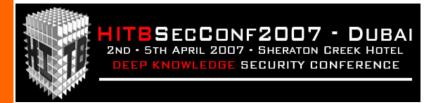

**#** We obtained the following X.25 NUAs:

041500880004 (COM + "Beep", scan it from Germany/Datex-P in order to have good routing and no Network Congestion errors!)

041500880047 (VAX/VMS)

**So, our NUA scanning format could be:** 

4150 088 ()0004

4150 088 00 47

**#** Automatizing it...

04150 00 XXX уу

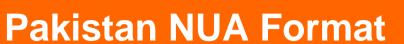

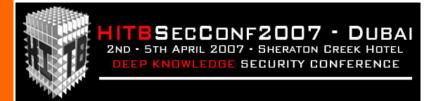

- **#** IT was near impossible to find a working NUA from Pakistan.
- **X** Some years ago, "google hacking" became a standard approach
- # You can't imagine how much google can help you at finding unknown NUAs...
- # http://groups.google.it/group/comp.dcom.sys.cisco/browse\_t hread/thread/5919a59f999dbd0/8c219604f8e9147e?lnk=st&q =x25+address&rnum=176&hl=it#8c219604f8e9147e

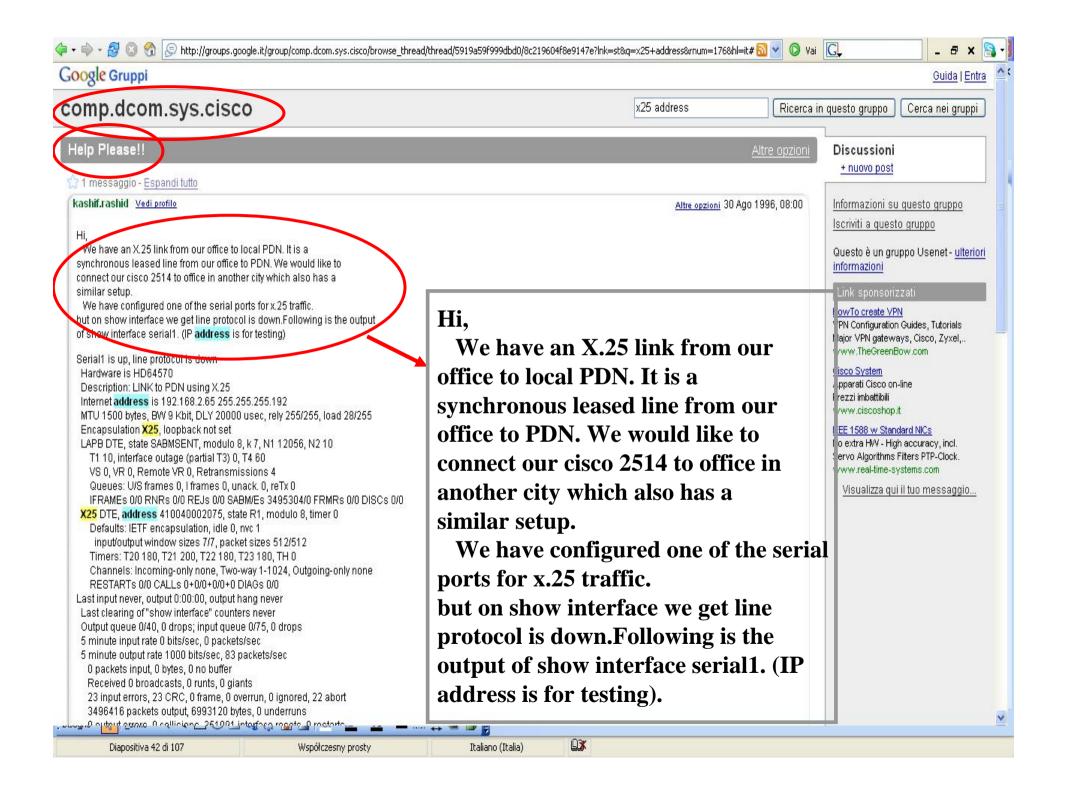

### Luckness helps...

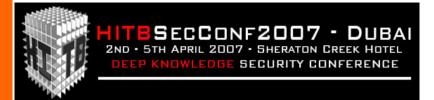

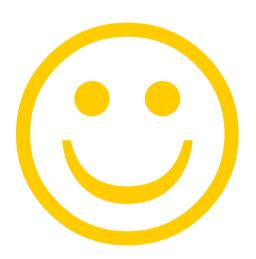

- # Uh, we got a tech guy looking for help here...
- # Let's have a closer look at his configuration example on the Cisco router!

# **Getting a Pakistan** working NUA

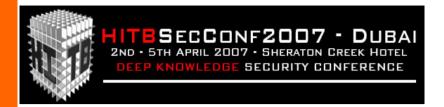

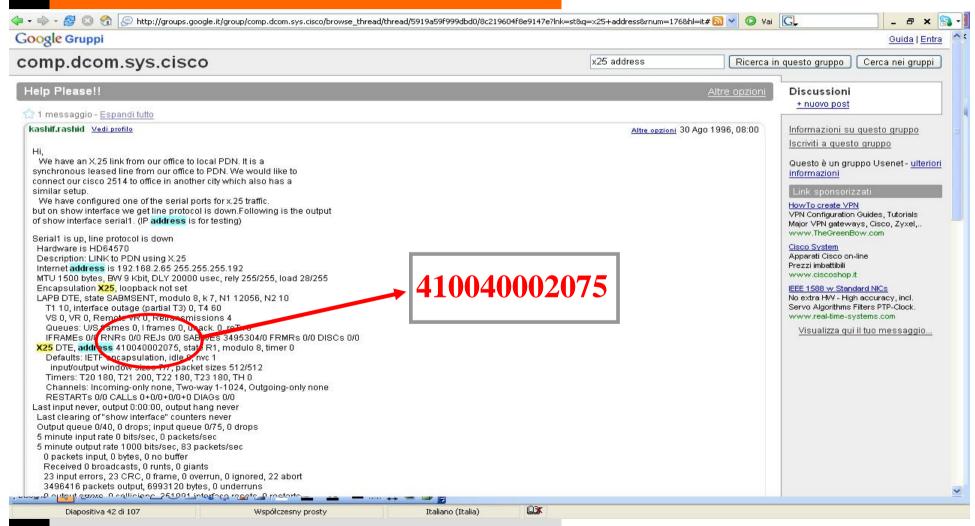

# Social Engineering could help as well;)

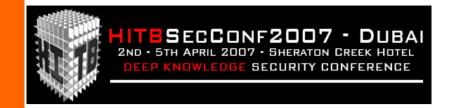

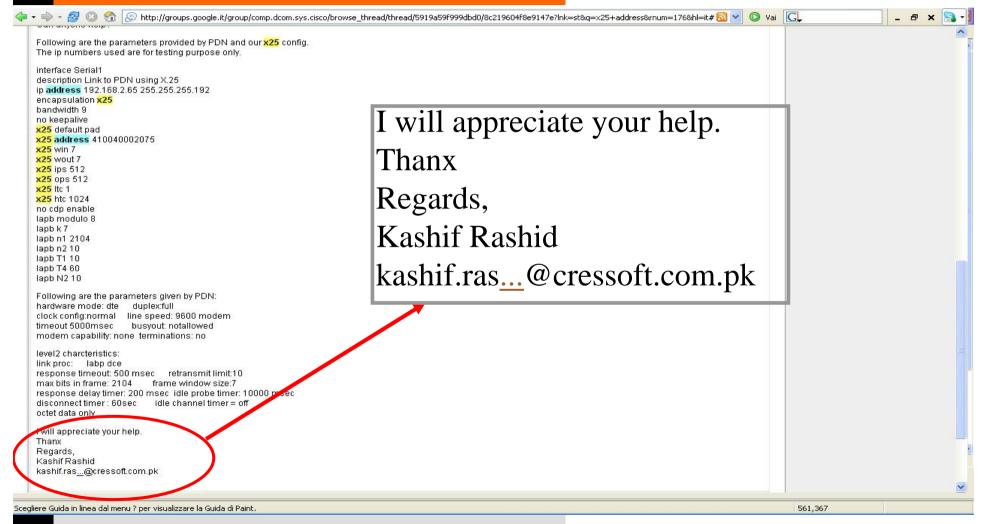

#### **Pakistan NUA scanning**

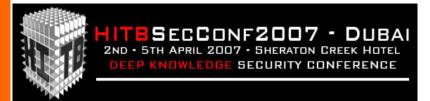

**#** We obtained the following X.25 NUA:

0410040002075 (Thanks Rashid!;)

**So, our NUA scanning format should be...** 

4100 4000 2 075 0

**#** Automatizing it...

4100 x000 0У ZZZ

# Qatar: information gathering/1

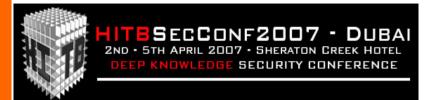

**QATAR - BASIC GLOBAL CONNECTION SERVICE** 

(+4h GMT) Last Update: July 7, 1990

Qatar Public Telecommunications Net. Name: DOHPAK

Corporation (QTEL) 4270/4271 PO Box 217 Tel: (974)426899 Doha, Qatar Fax: (974)426000

Telex: (497)4007 COMPOS DH

Contact Sales and Marketing: Miss Maha Abdul Kader Mr. Rashid Al Bader

1. ACCESS/SPEEDS: Asynchronous 300,1200 bps

2. PROTOCOLS: Asynchronous, Synchronous (X.25)

3. PRICING:

Subscription Charge: QR .550/month Usage: QR 1.00/minute

OR 1.50/segment

4. COMMENTS: DOHPAK is a branch of the Hong Kong Network (Intelpack).

# Qatar: information gathering/2

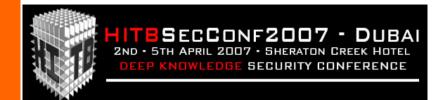

#### -----OPERATIONAL/TECHNICAL INFORMATION-----

1. FIRST LINE CUSTOMER SERVICE/TROUBLE REPORTING:

Contact: Watch Keeper on Duty

Hours of Operation: 24 hours a day, 7 days a week

Phone: 433177 Telex: 4007 Fax: 410555

2. SERVICE INFORMATION ADDRESS: n/a

3. TEST ADDRES : 04271 111 258

4. ASYNC ACCESS PROCEDURES:

Upon modem connect.

Receive: WELCOME TO DOHPAK X

PLEASE TYPE YOUR CALLED NUMBER

Send: <The full international number of the

required distant computer><cr>

Receive: PLEASE LOG-IN:

Send: <enter username><cr>

Receive: PASSWORD: Send: <password><cr>

You are now connected to the service required

5. TYMUSA AVAILABLE: NO

6. DEFAULT PAD SETTINGS: n/a

### **Qatar: NUA format** guessing

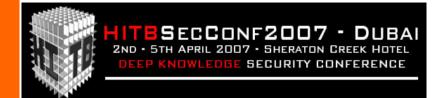

#### 04271 111 258

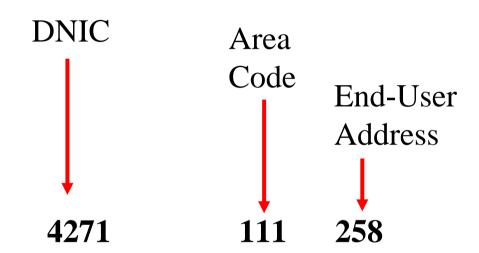

**Test Address** 

This means that our scan format will be:

4271 111 XXX

4271 XXX ууу

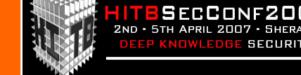

#### Saudi Arabia NUA Format

**\*\*** We found some NUAs around...

0420160014025

0420140014017

0420140014002 TEST ADDRESS

**So this should mean that our format would be:** 

| 04201 | 8010  | XXXX |
|-------|-------|------|
| 04201 | 40014 | XXX  |
| 04201 | 60014 | XXX  |
| 04201 | 40024 | XXX  |
| 04201 | 40025 | XXX  |
| 04201 | 40034 | XXX  |

**X** Let's check if we're right: we'll **take the Test Address** (End-User Address) as **a suffix**, and we'll **play around the AC** (Area Code)

#### Saudi Arabia Areas Format

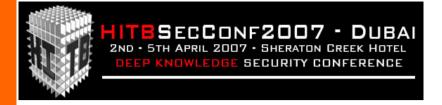

0420161200002 (OK) SHARAFIYAH 0420130100002 (OK) BURAYDAH 0420131100002 (OK) BAIL 0420161300002 (OK) MAKKAH ROAD/52 0420140000002 (OK) RIYADH 0420161500002 (OK) SULAIMANIAH 0420140200002 (OK) MALAZ 0420165700002 (OK) K.A.I.A. 0420140400002 (OK) MANFOUBA 0420166100002 (OK) YAMBU 0420140600002 (OK) ULAYAH 0420166200002 (OK) YAM 0420140700002 (OK) KHURAIS 0420140800002 (OK) MAATHAR 04201681200 0420141100002 (OK) KHARJ 0420173 0420141200002 (OK) SHAFFA 1750 o 0420141300002 (OK) AZIZIYAH 1800**0**002 (OK) DAMMAN 0420141400002 (OK) NASEEM 20180100002 (OK) BAREED 0420141600002 (OK) MUR LAZ 0420180200002 (OK) LASILKI 0420141900002 (OK) NAS 042014210000 0420180300002 (OK) MUTLAQ 042014440000 0420180400002 (OK) ALKHOBAR 042014920000 0420180700002 (OK) QATIF 042015400000 (OK) BIBAN 0420180800002 (OK) DHARAHN 0420157000002 (OK) BALAD 0420181200002 (OK) ARAF 0420160000002 (OK) JEDDAH 0420160100002 (OK) BAB MAK 0420182100002 (OK) SAKAKAH 0420160200002 (OK) ROUWAIS 0420183100002 (OK) JUBAIL 0420160300002 (OK) MAKKAH ROAD 0420183200002 (OK) JUBAIL 0420160400002 (OK) NAZLAH 0420186100002 (OK) HOFUF 0420160500002 (OK) SALAMAH 0420160900002 (OK) MUSHRIFAH 0420190100002 (OK) ABHA 0420161100002 (OK) SAHEFAAH 0420190600002 (OK) MUSHAIT

### **UAE Scannings/1**

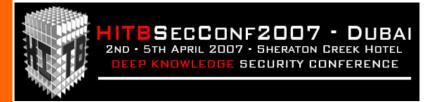

#### **CENSORED**

You should have joined HITB DUBAI 2007...If you really wanted to see this slide ©

### **UAE Scannings/2**

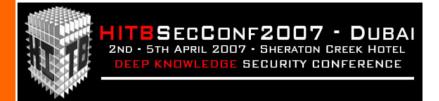

**NOTE**: X.25 call syntax on VOS:

call\_thru 255 -form -gateway mds-pdn -address (insert X.121 NUA, e.g. 031069 for TymNet Gw)

#### **CENSORED**

You should have joined HITB DUBAI 2007...If you really wanted to see this slide ©

### PAST AND RECENT **TALES**

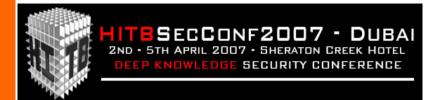

- # 90's: NUA scanners available for PRIMOS (Electron), VMS (Nobody & Zibri), \*NIX (Sentinel), AMIGA (Ncomm Scripts), DOS (Just Telix Salt Scripts), Windows (Scripts).
- # 1994-95: AT&T, GTE and others major US telcos got hacked via X.25
- # Recent years: worldwide famous group released their own scanner (ADMx25).
- # Recent years: Multithread and Multichannel Unix X.25 scanner available in the wild: it's able to scan a whole country in a few hours.
- # 2003-07: Russian crackers perform mass huge scans over SprintNet international networks and dialups (intl' reverse charge scans).

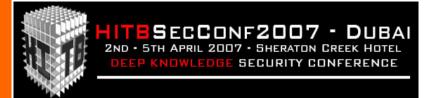

=##@@##===== ==##@@@@@###===== =##@@@@@@@@###===== =###@@@@@@@@###===== ===###@@@@@###====== =====##@@##====== \_\_\_\_\_\_

Welcome to At&T node attmail Unix System V/386 Release 3.2B

attmail login:

[TLC carriers have always been targets] (and will always be)

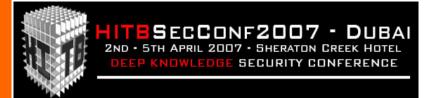

Connected to 04201xxxxxxxx

INMARSAT-C Land Earth Station at INMARSAT C LES JEDDAH KSA

WELCOME TO INMARSAT C LES JEDDAH KINGDOM OF SAUDI ARABTA

Enter ?<CR> to get help information, C<CR> to cancel input.

#### [ Land Earth Station \* ]

\* See Jim Geovedi BCS and HITB 2006 presentation "Hacking a Bird in the Sky"!

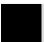

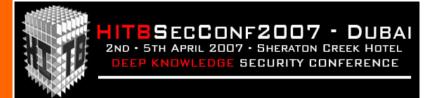

\$ pad 05057998210xxxx

#### Connected

Trying xxx.xx.xx.xx ... Open \* Access to this computer system is limited to authorised users only. \* \* Unauthorised users may be subject to prosecution under the Crimes Act or State legislation Please note, ALL CUSTOMER DETAILS are confidential and must not be disclosed.

User Access Verification

Username:

[TLC carriers have always been targets/2]

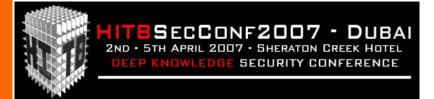

Set h/x 0724xxx40xxx

**COM** 

Welcome to Brasilsat Satellite Control System - node GVAX3

Username:

**Satellites from Brazil** 

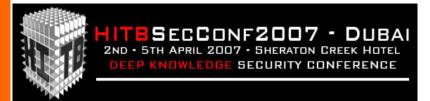

```
$ pad 0311077200704
Break-in sequence is '^Pa'
Connecting...
Connected
                                ########
                              ##############
 #### ##
                                #######
   +++
                       ####
                                             =#\
                      #### France Telecom
                                         -==#### Sprint
    . Deutsche
       Telecom
                      ####
                           WARNING!!
# ACCESS TO AND USE OF THIS SYSTEM IS RESTRICTED TO AUTHORIZED INDIVIDUALS! #
        Now we are start sending your addresses to the FBI / KGB!
```

User Access Verification

[TLC carriers have always been targets/3]

Username:

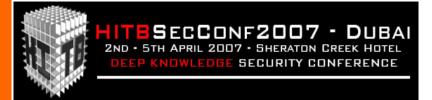

ATTENTION: You have accessed a confidential and proprietary computing network. Access beyond this point is unlawful without previous authorization from BP and MCI Security. TACACS+ account is required for access

WARNING: All transactions on this router are logged 7x24

ROUTER ID - BPAVMELR15C36

User Access Verification (Domain 10 - PDC)

The GNOC is in the process of cleaning up TACACS accounts. If your account is disabled, you will require re-approval from the GNOC and PSO WAN Service Line Leader. Please send e-mail to bpqnoc tacacs request@lists.wcom.com.

TACACS Username:

[TLC carriers have always been targets/4]

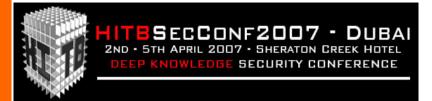

02624xxxxxxxxxx Connecting... Connected

```
C
               CC CC
              CCC CCC
              CCC CCC
     CCC
              CCC CCC
                          CCC
   CC CCCC
              CCC CCC
                         CCCC CC
    CCC CCCC
              CCC CCC
                       CCCC CCC
     CCCC CCCC
              CCC CCC
                      CCCC CCCC
      CCCC CCCC
              CCC CCC
                     CCCC CCCC
       CCCC CCCC CCC CCCC CCCC
        CCCC CCCCCC CCCCC CCCC
          CCCC CCC
                CCC CCCC
           CCCC CCC
                  CCCC
```

C O M M E R Z B A N K COPOS TEST Testsystem TZK

System/32, VOS Release 14.2.2aa, Module %copost#m1 Please login 23:27:04

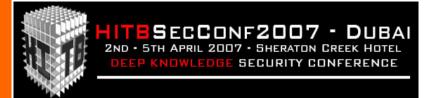

# pad 0487321873

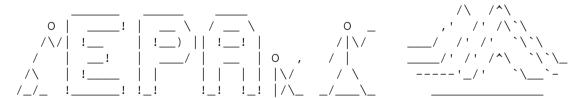

BUREAU OF ENVIRONMENTAL MONITORING & DATA PROCRSSING

ENVIRONMENTAL PROTECTION ADMINISTRATION

GOVERNMENT OF THE REPUBLIC OF CHINA

Username:

#### X.25 HACKING

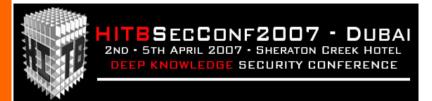

[X.25 VS Internet]

[ Attackers, Targets & Goals ]

[What can I find?]

[Evidences]

### **DIFFERENCES WITH THE** INTERNET

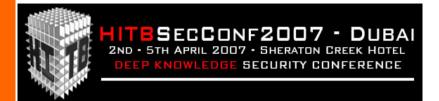

- **X.25 Addressing is reserved**: scanning is the *mostly used way* to find new targets.
- **XXIII** WAN concept: a single **NUA** can open a whole new world to the attackers.
- **XEXAMPLE 2006** \*\*No TCP/IP stack, **no "exploiting" concept** (well, until 2006...).
- # Primarily brute force attacks on login (always works!).
- # "Old school" hacking, social engineering and smartness may help a lot.
- # There are a few X.25 walkers all over the world: no kiddies, no "pink noise", no game's playing.
- # If he isn't a walker, he's an attacker: probably with a very high skill level.
- # There are also just a few X.25 security experts all over the world...

# ZOOMING THE DIFFERENCES: X.25 HACKING

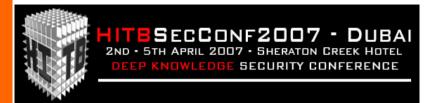

- **#** Mostly done via scanning and bruteforcing
- # There are not "bugs" but "features"
  - ✓ PSI mail
  - ✓ CUD and FACILITY
  - ✓ XoT (x.25 over TCP)
  - ✓ IP over x.25
  - ✓ PPP

### ATTACKERS, TARGETS AND GOALS

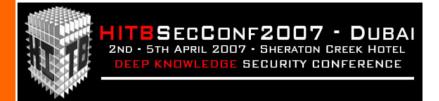

#### **GOOD GUYS**

- **#** "X.25 Newbies" (South America scene)
- Lonely attackers, old school hackers
- **#** Security researchers / Elite hackers (la crème)

#### **BAD GUYS**

- # "X.25 Newbies" aka Real-Criminals! (Russia scene)
- **#** Criminal organizations (w/insiders on target)
- # High-Level Industrial spies (no "idiots")
- # Intelligence (Foreign Agencies' agents)
- ★ (cyber) Terrorists (?)

### ATTACKERS, TARGETS **AND GOALS**

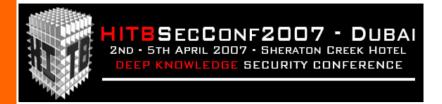

#### Subscribers

- It's like having an open door to the world, that directly brings up strangers into our bedroom.
- Monitoring isn't easy at all, requires specific skills and the knowledge of high-level attackers' habits.
- Attackers abuse of X.25 resources to scan for new targets: this means money that will be billed to you as well as **legal problems** (if someone will ever realize what happened).

#### Services

- ► Telco Management Networks (NMC, NE, Billing, etc..)
- ✓ GSM and 3G SMSCs/MMSCs
- Bank to Bank transfers (SWIFT); E-payments (POS)
- Local PTs offices WAN

- well)
- Chemical and Pharmaceutical
- SAP, ORACLE and similars (let's say "the big software houses")

# ATTACKERS, TARGETS AND GOALS (The honey prize: OS for prime time)

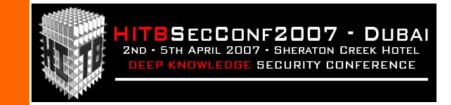

|          | - AOS/VS                                                              |                | - Motorola XMUX (Gandalf)                      |
|----------|-----------------------------------------------------------------------|----------------|------------------------------------------------|
|          | - BBS Systems                                                         |                | - Northern Telecom PBXs                        |
|          | - Bull PAD (Bull DPX/2)                                               |                | - PACX/Starmaster (Starmaster Gandalf)         |
|          | - CICS/VTAM                                                           |                | - Pick Systems                                 |
|          | - Cisco IOS<br>- CDC NOS                                              |                | - PRIMOS Prime Computer                        |
|          | - DEC VAX/VMS, AXP/OpenVMS                                            | _              | •                                              |
|          | •                                                                     |                | - RSTS                                         |
|          | - DEC Ultrix                                                          |                | - SCO                                          |
|          | <ul><li>DEC Terminal Decserver</li><li>DG/UX Aviion General</li></ul> |                | - Shiva LAN Router                             |
|          | - DOS                                                                 |                | - Sun Solaris                                  |
|          | - DRS/NX                                                              |                | - TOPS 10/20                                   |
|          | - GS/1                                                                | _              |                                                |
|          | - HP 3000                                                             |                | - Unknown systems (you will find many of them) |
|          | - HP/UX 9000                                                          |                | - VCX Pad                                      |
|          | - IBM Aix                                                             |                | - VM/CMS                                       |
|          | - IBM OS/400 (AS/400)                                                 |                | - VM/370                                       |
|          | - IRIX SGI                                                            |                | - XENIX                                        |
|          | - IRIS Operating System                                               |                | - WANG Systems                                 |
|          | - Linux                                                               |                |                                                |
| Slide 68 | Hack in the Box 2007, Dubai, 2nd-                                     | ·5th April 200 | 77 TELECOM SECURITY TASK FORCE – www.TSTF.net  |

### I'M SORRY BUT FRIENDS **EXPLAINED ME IT'S BETTER I** WON'T SHOW YOU THIS SLIDE, **NEVER** 😣

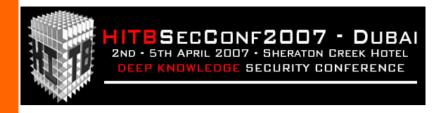

Censored for my personal life assurance!

# DIRECTORY SERVICE, PLEASE! (India)

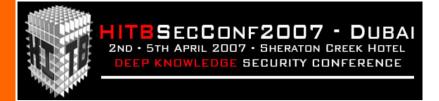

#### **CENSORED**

You should have joined HITB DUBAI 2007...If you really wanted to see this slide ©

### **UH, IS THIS AN SMSC?!?**

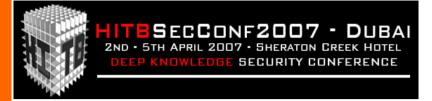

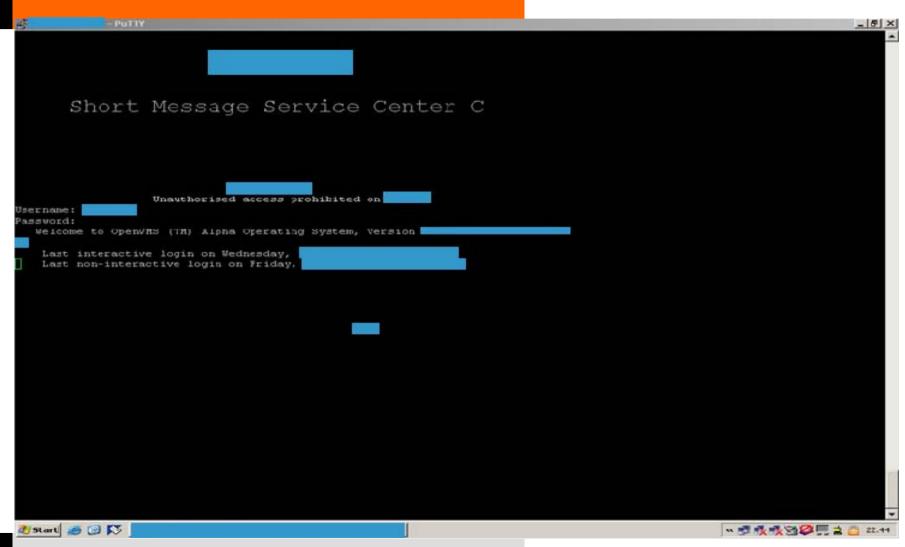

# PROCESSED SMSs: "FROM", "TO"

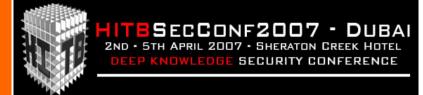

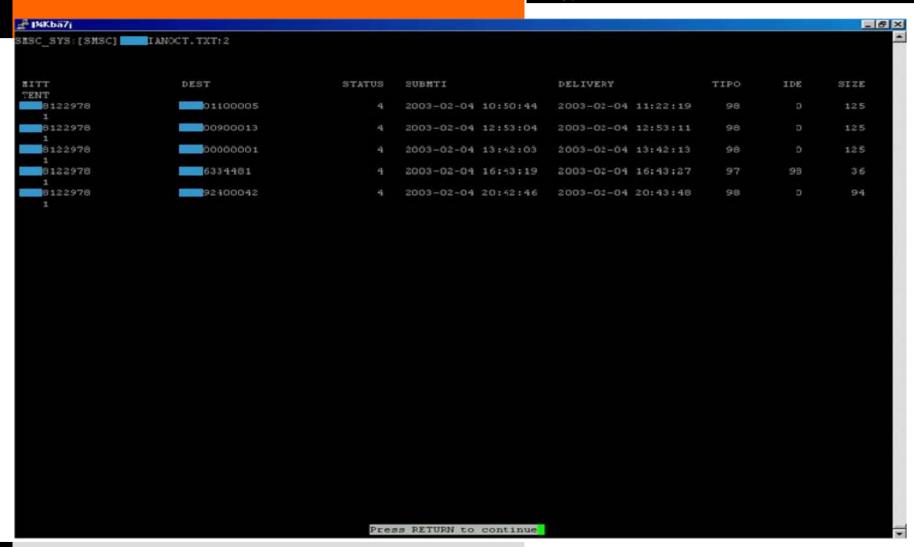

#### **SMS PROCESSING QUE (!)**

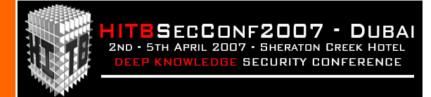

```
F INKba7i
                                                                                                                    _ 6 X
           0000919
                     00000000000000000
15:55:02.18|04400403|MSISDN not found in cache
15:55:02.18|04400403|ISID inserted in cache
15:55:02.18|04400403|MSISDN inserted in cache
15:55:02.18|04400403|Context new 823
15:55:02.18|04400403|IOS received
                                                              185900FFFFFFFF -> address 0039 819500
15:55:02.18|04400403|SAD DECODE ADDR: Encoded address 000C91
15:55:02.18|04400403|SAD DECODE ADDR: Decoded address 819500 TELEPHONE NATIONAL
15:55:02.18|04400403|TP-NTI -----01 SMS-SUBMIT (in the direction MS to SC)
5:55:02.18|04400403|TP-RD
                                     Accept duplicate message
5:55:02.18|04400403|TP-VPF
                            ---10--- TP-VP field present and integer represented (relative)
                                     A status report is not requested
5:55:02.18|04400403|TP-SRR
5:55:02.18|04400403|TP-UDNI
                           -1----
                                     The beginning of the TP-UD field contains a header in addition to the short message
5:55:02.18|04400403|TP-RP
                                     TP-Reply-Path parameter is not set in this SMS-SUBMIT/DILIVER
15:55:02.18|04400403|TP-MR
                            11100111 Message reference number 231
                            00001010 Address length 10
5:55:02.18|04400403|TP-DA
L5:55:02.18|04400403|TP-DA
                            -000----
                                     TON -> Unknown
                            ----0001 NPI -> ISDN/telephone numbering plan (E.164/E.163)
5:55:02.18|04400403|TP-DA
                            00110011
5:55:02.18|04400403|TP-DA
15:55:02.18|04400403|TP-DA
                            00100011
5:55:02.18|04400403|TP-DA
                            01100011 36
15:55:02.18|04400403|TP-DA
                            01111001 97
15:55:02.181044004031TP-DA
                            00010110 61
15:55:02.18|04400403|TP-DA
                                      Address: 369761
15:55:02.18|04400403|TP-PID
                            00---- Protocol or Telematic interworking
                            -- O---- SME to SME protocol
15:55:02.18|04400403|TP-PID
                            ---00000 SM-AL protocol
15:55:02.18|04400403|TP-PID
15:55:02.18|04400403|TP-DCS
                            0000---- General Data Coding indication
5:55:02.18|04400403|TP-DCS
                                     Uncompressed
                                     No message class meaning
5:55:02.18|04400403|TP-DCS
5:55:02.18|04400403|TP-DCS
                                     Default alphabet
5:55:02.18|04400403|TP-VP
                                     Validity period : 63 week(s)
                            11111111
5:55:02.18|04400403|TP-UDL
                            00110010 50
5:55:02.18|04400403|TP-UDHL
                            00000101
15:55:02.18|04400403|..IEI
                            00000000 Concatenated short messages, 8-bit reference number
15:55:02.18|04400403|..IEIDL
                            00000011 3
15:55:02.18|04400403|..IEDa
                             00110110 54 reference number
15:55:02.18|04400403|..IEDb
                             00000010 2 maximum number of short messages
15:55:02.18|04400403|..IEDe
                             00000010 2 sequence number
15:55:02.18|04400403|Event: 00, State: 00, Action: 01
15:55:02.18|04400403|Save PATIND data
15:55:02.18|04400403|NRT: recognised address as type EMPTY
15:55:02.18|04400403|SAD RAW ENCODE: Encoding 369761 as an TELEPHONE UNFNOWN address
15:55:02.18|04400403|SAD RAW ENCODE: Encoded address 000181
                                                            637916FFFFFFFFF
                                                Press RETURN to continue
```

## **SMS SNIFFING (IN REAL-**TIME...)

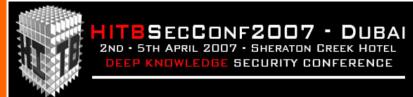

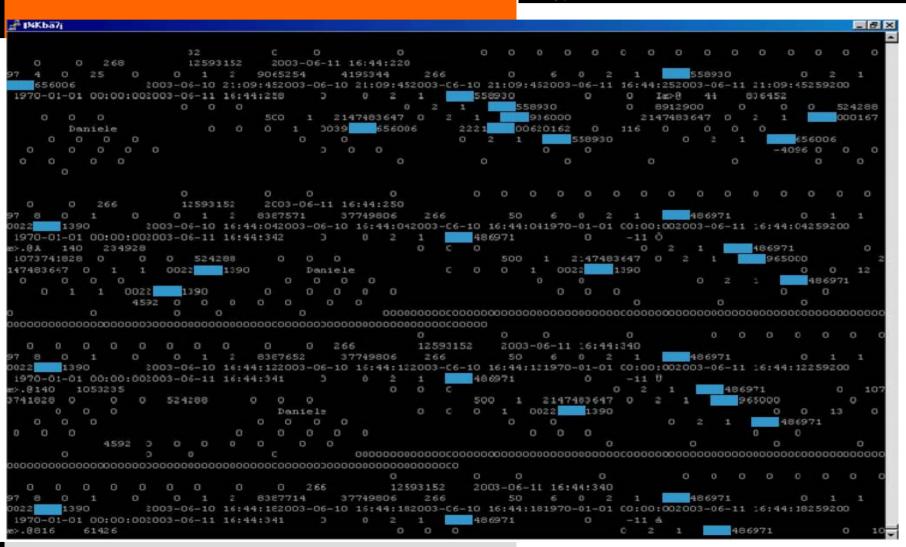

#### X.25 INTERCEPTION AND **REAL-TIME INVESTIGATION**

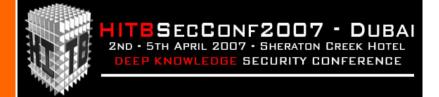

10:15:16:56 outgoing 8 10 A RcvR 3 octets 136

> P(R)=4LCN=10 LCI=10 LGN=0

10 0a 81

Command line: x25decode Trace protocol: /dev/x25

Trace date: Tue Apr 7 10:14:54 BST 1998

VC Snid Direction Pkt Type Size Mod PacketId Timestamp

```
10:15:16:98
                     outgoing
                                                              137
             10 A
                                   Data 126 octets 8
     D=0 LGN=0 LCN=10 LCI=10
                                P(S)=3
                                            P(R)=4
                                                     M = 0 \quad O = 0
10 0a 86 56 2e 0d 56 48 48 47 2e 57 41 2f 45 31 * ...V..VHHG.WA/E1 *
42 54 55 4b 2f 49 31 31 47 49 41 2f 50 a0 25 d9 * BTUK/I11GIA/P.%. *
                                               * .VGYA.UNB+IATA:1 *
0d 56 47 59 41 0d 55 4e 42 2b 49 41 54 41 3a 31
                                               * +1G+FS+980407:10 *
2b 31 47 2b 46 53 2b 39 38 30 34 30 37 3a 31 30
                                               * 15+T2'UNH+1+HSFR *
31 35 2b 54 32 27 55 4e 48 2b 31 2b 48 53 46 52
45 51 3a 39 34 3a 31 3a 49 41 27 4f 52 47 2b 46
                                                 * EQ:94:1:IA'ORG+F *
53 3a 4c 4f 4e 27 4c 54 53 2b 2a 52 27 55 4e 54
                                                  * S:LON'LTS+*R'UNT *
2b 34 2b 31 27 55 4e 5a 2b 31 2b 54 32 27
                                                  * +4+1'UNZ+1+T2'
```

# UPCOMING X.25 0-DAY TRENDS

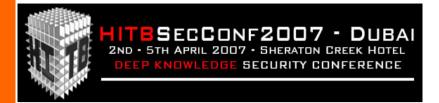

[ DoSsing X.25 international links ]

[ Mass Scanning ]

[ CUD Fuzzying ]

[ Abusing XoT ]

## DOSsing X.25 INTERNATIONAL LINKS

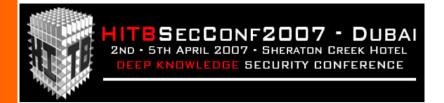

- depend on agreements among **#** International links countries.
- $\mathbb{H}$  The # of lines is limited (usually << 1000).
- **X** Some **very-small countries** are routed only by country (San Marino via Italy/ITAPAC, Andorra Spain/IBERPAC, ...)
- # Pakistan, for example, manages its X.25 intl links with a 64 Kbit/s line (!)
- # It might be theoretically possible to flood a whole country (with a domino effect).

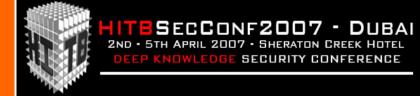

#### **MASS SCANNING**

- **# With multithreaded software scanning is really** faaaaast!
- # Depending on the number of available channels and on the network used to scan (some countries networks are faster than others).
- # 32 available physical channels are enough to scan **10.000** x.25 NUAs in less than **3 minutes**.

#### Solaris example:

bash-2.02# grep "two\_range" /etc/opt/SUNWconn/x25/config/link\_config\_0000.cfg 1-128 two range

bash-2.02#

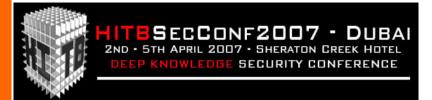

- **x**.25 over IP (RFC **1613**)
- **Because the legacy world still needs x.25**, as Fabrice Marie explained us yesterday (Robbing Banks: easier done than said)
- # For example, many ATM Bank networks (POS) transporting SNA over X.25, have migrated to XoT.
- # This happens because it's really easy to add systems to the network without installing the whole x.25 stack

# **USING XOT: AN EXAMPLE**

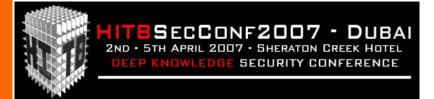

# In order to play with XoT, you don't need to have an X.25 link on your machine: you can simply configure your own Cisco IOS to (ab)use another (remote) router's XoT facilities.

```
service pad to-xot
x25 routing
x25 route .* xot 196.xxx.xxx.196
```

# PRIVATE X.25 NETWORKS VIA XOT

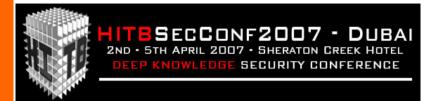

# # A **new world** opens to you:

- Not-routed networks, just local and "private".
- Mostly used by finance and telcos.
- Needed by legacy applications.

root@darkstar:~# telnet 154.xx.233.xxx

*Trying 154.xx.233.xxx...* 

Connected to 154.xx.233.xxx.

Escape character is '\']'.

Trying 1234555500...Open

PIN:

# **JUMPING FROM X.25 TO**

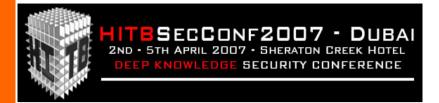

```
bash-2.02# pad 025017722029600
Break-in sequence is '^Pa'
Connecting...
Connected
Trying 195.xxx.xxx.xxx, 2001 ...Connect
Login:
```

#### **NOTE:** You can shell to the Cisco, with the correct escape sequence.

#### → See:

http://www.cisco.com/en/US/products/hw/routers/ps133/products\_ tech\_note09186a0080174a34.shtml

#### **ABUSING XOT**

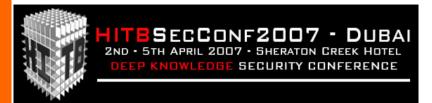

### **¥** Auth is **not needed** ⊚

- # Easy to manipulate: (RFC 1613)
  - NUA spoofing
  - ACL bypassying
  - CUD fuzzying (I will not cover this here, refer to my last HITB 2005 talk)

# PRIVATE X.25 NETWORKS VIA XOT

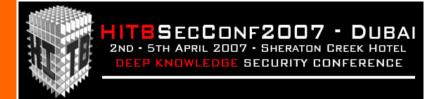

**X** A lot of companies use PPP over x.25 to carry IP (where there is no Internet).

- There is no Interactive Login, only PPP.
- ✓ With XoT you can connect to the NUA and start PPPD (just some conversion problem, ie. 7E2 or 7E1 to 8N1).

## PRIVATE X.25 **NETWORKS VIA XOT**

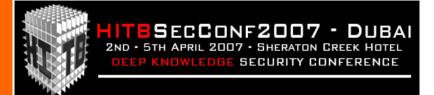

bash-2.02# /opt//SUNWconn/x25/bin/pad 025017725200468 Break-in sequence is '^Pa'

Connecting...

#### Connected

#### Entering PPP mode.

Virtual-Access2 interface address is unnumbered (Loopback0) MTU is 1500 bytes Header compression is on.

```
~ÿ}#À!}!}!} }8}"}&} }** }  ** }  ** }  } ** }  ** }  ** }  ** }  ** }  ** #}$$\
}#}$À#}%}&ò}%uã}'}|; | (}"Æß~~ÿ}#À!}!}$} }\$ }\&\
}#}$À#}%}&ò}%uã}'}|; | (}"Có~~ÿ}#À!}!}&}  }8}
}#}$À#}%}&ò}%uã}'}|a~~ÿ}#À!}!}'} \&ò}%uã}'}
}#}$À#}%}&ò}%uã}'}|; | (}"Àè~~ÿ}#À!}!}(} \ 8}"}&} \
}#}$À#}%}&ò}%uã}'}">(}"#~
```

#### **XOT MANIPULATION**

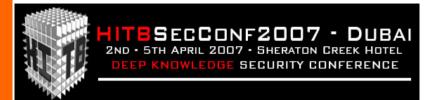

# ₩ X.25 spoofing

- Make calls "nearly untraceable"
- Fool system's ACLs (not the "HW" telco's ones)

#### **#** CUD

☑ Used to ask for "application" (PSI MAIL on VAX/VMS & AXP/OpenVMS, "/bin/login" process on Sun Solaris, etc...)

#### X.25 EXPLOITING

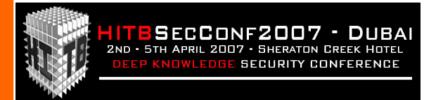

- **#** Really hard to perform
- Only a few, and not-standard services
- **3 But it is STILL POSSIBLE**... **3** ■
- **X** Actually, we've developped the porting of the **Solaris** remote telnet exploit to X.25 environments and... you know what ??
- **★ It works**:)

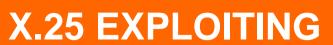

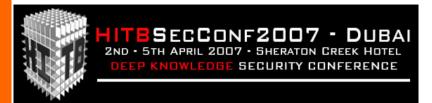

- **#** Looking for services and applications
  - (ALWAYS) check for subaddresses
  - Check for CUD
  - Es. Sunlink smnpx25d (http://www.securityfocus.com/bid/8882)
  - E.g.: customized applications.
  - Solaris login "telnet" exploit: http://wayreth.eu.org/padxploit.c

#### **END**

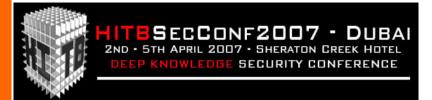

[ Getting Help: take care ]

[Conclusions]

[Bibliography]

[Greetings]

[Contacts]

# TAKE CARE WHEN **ASKING FOR HELP**

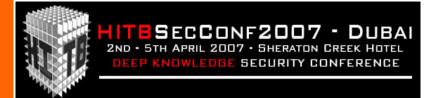

- # Traditional security shops: zero knowledge of X.25 security problems, telcos, poor understanding of global WANs logicals & procedures.
- # Traditional telcos consultants: very poor knowledge of security issues.
- **X.25 carriers**: they'll try to sell you IP connections instead of fixing your X.25 and Frame Relay links security holes, and they'll suggest you to migrate everything you have onto the IP world.
- # Customers' loved and trusted security consultant: in this case he probably doesn't even know what you are talking about.
- # The "Big 5" audit firms: focused on policies, no real expertise (they outsource their jobs to companies like us).

#### CONCLUSIONS

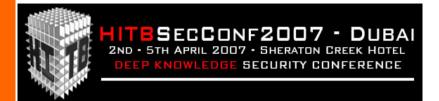

#### **Doing Nothing...**

- # ... with your PSDN infrastructure today is like doing nothing with your Internet hosts in the 90's: how many hackers played with your datas?
- # ...in critical environments, this is an invitation for disaster.
- **#** What can you do against this?
- **X** Ask for **professional X.25 Security Audits** and **Penetration Tests**

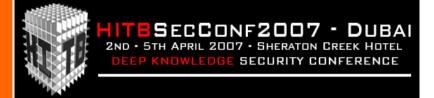

#### **BIBLIOGRAPHY**

#### **☆ Online material**

- I network X.25:Comprensione della struttura di rete, Tecniche di intrusione ed Identificazione degli attacchi, by Raoul "Nobody" Chiesa and Marco "Raptor" Ivaldi, Italian Black Hats Technical Paper #1 (Italian only, 95 pages). http://www.blakhats.it/papers/x25.pdf/
- Libnet-X.25: The Preamble
- Protocol Vulnerabilities within the X.25 Networking suite.
- X.25 Standards and ITU Recommendations (http://www.itu.int/)
- X25zine (<a href="http://www.x25zine.org/">http://www.x25zine.org/</a>)
- X25 Trace: X.25 network tracing for Internet users, by Dennis Jackson, JANET-CERT Coordinator, U.K.
- A novice Guide to X.25 Hacking, by Anonymous
- Desktop Guide to X.25 Hacking in Australia, by Epic Target
- Accessing Telecom Australia's AUSTPAC service By Softbeard
- The Force Files By The Force
- Austpac.notes by Vorper VII
- Globetrotter Ezine By The Force
- Alt.2600 Hack (90's posts) By Simple Nomad

#### Literature

- Underground By Suelette Dreyfuss (Australia)
- The Cuckoo's Egg, Clifford Stoll, Pocket Books, 1989 (USA)
- Cyberpunks: Outlaws and hackers on the Computer Frontier, Katie Hafner & John Markoff, Touchstone Books 1991 USA
- Out Of The Inner Circle By Bill Landreth, McGraw Hill Internetworking Handbook
- An Introduction To Packet Switched Networks Parts I and II, Telecom Security Bulletin File by Blade Runner

#### **BIBLIOGRAPHY**

#### # RFCs

- RFC 874 A Critique Of X.25
- RFC 877 Standard For Transmission Of IP Datagrams Over Public Data Networks
- RFC 1356 Multiprotocol Interconnect On X.25 And ISDN In The Packet Mode
- RFC 1090 SMTP On X.25
- RFC 1381 SNMP MIB Extension For X.25 LAPB
- RFC 1382 SNMP MIB Extension For The X.25 Packet Layer
- RFC 1461 SNMP MIB Extensions For Multiprotocol Interconnect Over X.25

#### **# Tutorials**

- RIM Remote System Neurocactus Ezine
- Hacking UNIX Tutorial By Sir Hackalot
- Advanced Hacking VAX's VMS By Lex Luthor
- Guide to Gandalf XMUXs By Deicide
- B4B0 Ezine #7: Hacking The Shiva LAN-Rover By Hybrid
- The Complete Hewlett Packard 3000 Hacker's Guide By AXIS
- X.25 And LAPB Commands For Cisco Routers
- A Novice's Guide To Hacking By The Mentor
- The Beginner's Guide To Hacking On Datapac By The Lost Avenger and UPI
- NEOPHYTE'S GUIDE TO HACKING (1993 Edition) By Deicide

#### **GREETINGS**

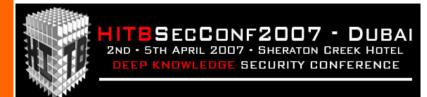

#### /X.25 gurus/

- Machine
- Pengo
- Raist
- Freehunt from x25zine.org
- **Emmanuel Gadaix from TSTF**
- Vanja
- Raptor
- The Force (and the aussie scene)

#### /Friends/

- Venix
- **Philippe Langlois from TSTF**
- **FX from Phenoelit**
- Dialtone
- rpunk and people at #x.25 (efnet)
- **Fyodor Yarochkin from TSTF**
- Jim Geovedi from BellUA
- Anthony Zboralski from BellUa
- **Fabrice Marie**
- **Dhillon Kannabhiran from HITB**
- Sarah, just 'cause she's smart (and SO cute ;)

/Telcos/ ...just for being there :)

#### ...And all of the Hack in the Box folks for this great event!

# **CONTACTS, Q&A**

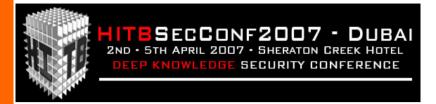

# THANKS for your attention!

# **QUESTIONS?**

Raoul "Nobody" Chiesa

TELECOM SECURITY TASK FORCE, ISECOM

rc@TSTF.net raoul@ISECOM.org

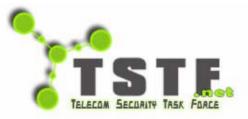

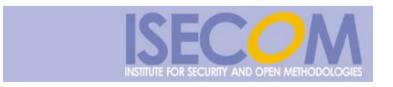